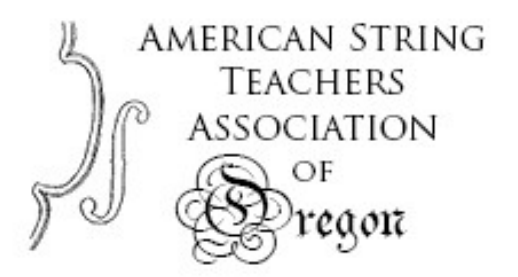

# Pre-Recorded Video guidelines ~ ASTACAP 2022

VIDEO DEADLINE is Friday, May 13<sup>th</sup> at 11:59pm. The portal for submitting videos and pdfs will close at midnight.

- You will upload the video(s) to youtube.
- Allow a lot of time for the upload, as videos will be fairly long. Try to upload videos a few days before the deadline.
- You will need to submit pdfs of any music that is not "standard" repertoire.
- $\bullet$  By May 1<sup>st</sup> teachers need to fill in the repertoire form, with complete repertoire, in order.
- PRO TIP: make practice videos starting now!

### YOUTUBE uploads

- Tutorial: https://www.youtube.com/watch?v=VtF2AgFSLAw
- Make sure videos are either "unlisted" (meaning you have to have the link to view) or "public."
- Teachers will submit the link to the video(s) make sure all videos get to teacher early enough to be checked!

### VIDEO requirements

- All solo materials should be on one continuous video. Scales, etude, solo Bach and any other repertoire that is played without piano should all be on one video.
- A second video may be made with pieces that are played with piano accompaniment. You may use prerecorded piano or live accompaniment.
- No more than 2 videos may be submitted, and if you don't use piano, you should submit just one video.
- Everything must be played in the order from the handbook, which should be the order on the repertoire form that teachers submit by May  $1^{st}$ . Student may play PIECES in any order they wish (except that solo Bach needs to be on the solo video if there is a  $2^{nd}$  video with piano).

# MAKING THE VIDEO

- Video should show the player from top of head down to feet. Pianist does not need to be visible.
- Make sure music stand doesn't obscure the player. The player can keep the stand visible during scales, making sure it is facing AWAY from the player, or someone may bring the stand in after scales. It should be clear to the viewer that for all memorized repertoire no music is being used.
- Record videos in landscape mode if filming on a phone or tablet. Set the device horizontally.
- No handheld video. Set the device on a stable surface or use a tripod.
- Videos must be made in one take, with no cuts, stops or edits. You may, however, edit the beginning and end if there are awkward shots of the performer turning the camera on and off.
- Label video with performer's name. You do not need to list repertoire on video.

# PDFs of music

- Teacher should submit a pdf of any repertoire that will assist the adjudicator (i.e., things that you wouldn't assume everyone has). You do NOT need to submit pdfs of concertos, major sonatas or Bach.
- You do NOT need to submit a pdf of scales or etudes, unless you are using an unusual etude book.
- If you are sending more than one piece in pdf form, MERGE THEM together. You can submit only one pdf file. (There are free programs online that will merge pdfs.)